# **Set Printer TEXTCOL**

## **Description**

The TEXTCOL message is used to send columnar text to the printer. First set the column lengths and column headers with the [HEADER](https://wiki.srpcs.com/display/Commands/Set+Printer+HEADER) message. The column text is separated with @VM and the row text is separated with @FM. The font can be changed with the [FONT](https://wiki.srpcs.com/display/Commands/Set+Printer+FONT) message. The columnar text is printed at the current position.

**Note: The [ADDTABLE](https://wiki.srpcs.com/display/Commands/Set+Printer+ADDTABLE) message should be used in place of all [TABLE](https://wiki.srpcs.com/display/Commands/Set+Printer+TABLE) and TEXTCOL messages.**

#### **Parameters**

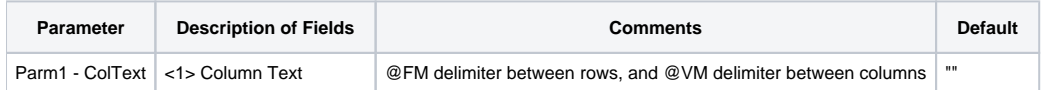

#### See also

[HEADER](https://wiki.srpcs.com/display/Commands/Set+Printer+HEADER), [FONT,](https://wiki.srpcs.com/display/Commands/Set+Printer+FONT) [FOOTER](https://wiki.srpcs.com/display/Commands/Set+Printer+FOOTER), [TEXT,](https://wiki.srpcs.com/display/Commands/Set+Printer+TEXT) [TEXTBOX](https://wiki.srpcs.com/display/Commands/Set+Printer+TEXTBOX), [TEXTXY](https://wiki.srpcs.com/display/Commands/Set+Printer+TEXTXY) Set\_Printer Messages

### Example

```
/* The following example shows how to use the TEXTCOL message. */
declare function Set_Printer
stat = Set_Printer("INIT") ;* Start printing
header = "This is the main Header Page 'P''X'"
colLen = "2, 2, 2"colHeader = "Col1, Col2, Col3"
colText = "111, 222, 333/aaa, bbb, ccc/AAA, BBB, CC"* Convert delimiters
convert "," to @fm in colLen ; convert "," to @vm in colHeader
convert "," to @vm in colText ; convert "/" to @fm in colText
* Set the column lengths and header
stat = Set_Printer("HEADER", header, colLen, colHeader)
stat = Set_Printer("TEXTCOL", colText) ;* Print columnar text
stat = Set_Printer("TERM") ;* End printing
```